## iPhone / iPad Photography

In preparation for our first 2-hour class together exploring photography with your iPhone, I would like you to make a few preparations so that we can get the maximum benefit from our class time. What we learn will apply to iPhones from model 5 to the X's.

Be sure your phone is fully charged before coming to class. Also bring your charging cord to class with you just in case. Please don't forget to do this. Sitting in class without a working phone is pointless.

If you have an iPad you are welcome to bring it to class. Photography on both devices is the same process. Make sure it is charged and bring the charging cord to class with you.

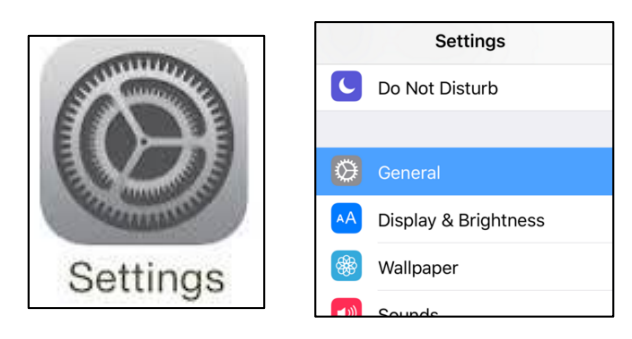

The current operating system for iPad and iPhone is OS 12.1 (Sept. 2018)

Ideally we should all have the same (and the current) OS (operating system). This is not the same as the current MacOS (10.14 Mojave) on your desk computer or laptop.

Check the Settings icon on your home screen – touch it and look at the GENERAL line, then About.

Update your software *but only if you're comfortable doing so.* It is not necessary for the class. Just remember - I am not an iPhone master technician and any questions you have would be better directed to an associate at an Apple store.

In our 4 hours together (2 classes, each 2 hours) we will cover basic iPhone camera settings and photography techniques. We will be practicing a lot in class.

It doesn't matter which model iPhone you bring to class. The newer iPhones have dual cameras and special photography features – but owners of all models will come to a better understanding of their device and it's capabilities.

I strongly suggest you register for the Editing with iPhone/iPad course – another set of 2 2-hour classes that cover the editing functions of your iPhone along with an introduction to SNAPSEED, a universally respected application for editing images on your phone.

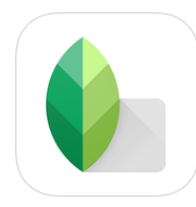

Editing images on your phone is often just as much fun as taking them. The iPhone has effective editing controls, which we will review in class, but they are very limited. If you enroll in the iPhone image editing class, I strongly suggest you go to the App Store and search for the free **SnapSeed** application. It is packed with intuitive correction and special effect tools, and provides a wide range of treatments – both for making your images better and altering them creatively. It's free, and designed by Google .

*I was a professional photographer for 20 years, then a high school teacher for 18 years. I"ve been teaching adults in continuing education for 35 years. I'll be able to help you get familiar with your iPhone camera. My website - www.merchant.us - will have all the class outlines and copies of the presentation slides.* 

**Feel free to contact me. merchantmartin@gmail.com**